<<Visual C++

 $<<$ Visual C++ $>$ 

- 13 ISBN 9787302186120
- 10 ISBN 730218612X

出版时间:2008-11

作者:夏崇镨//任海军//余健

页数:369

571000

extended by PDF and the PDF

http://www.tushu007.com

, tushu007.com

 $,$  tushu007.com

<<Visual C++

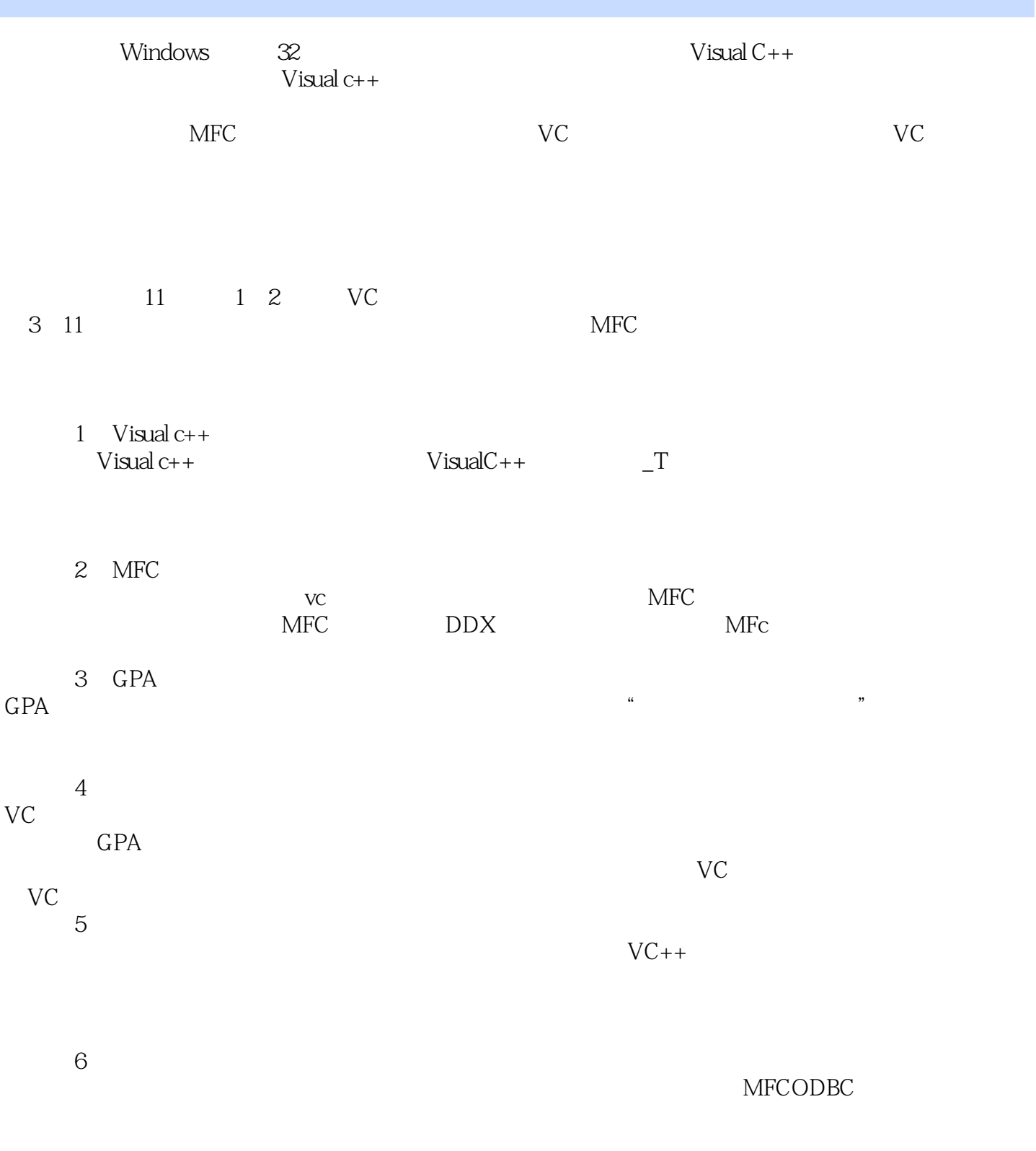

Microsoft Access 2003

, tushu007.com  $<<$ Visual C++ $>$ 

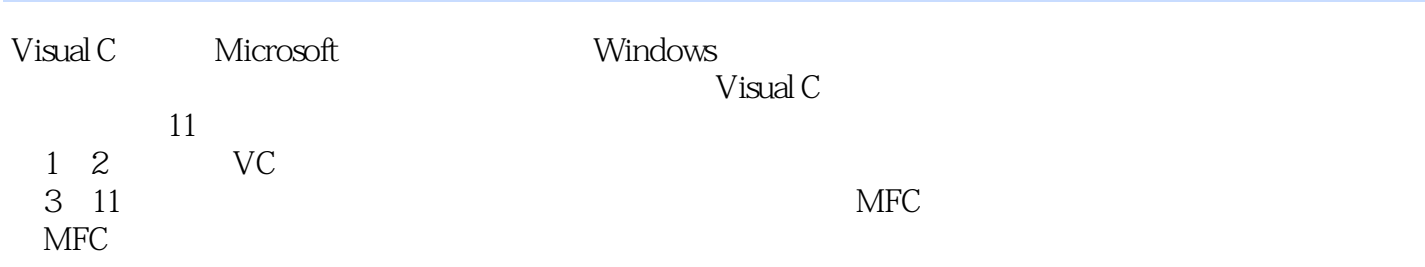

 $\mathbb C$ 

## $,$  tushu007.com

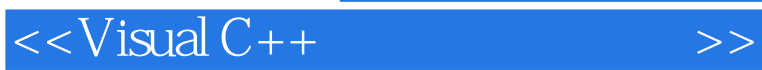

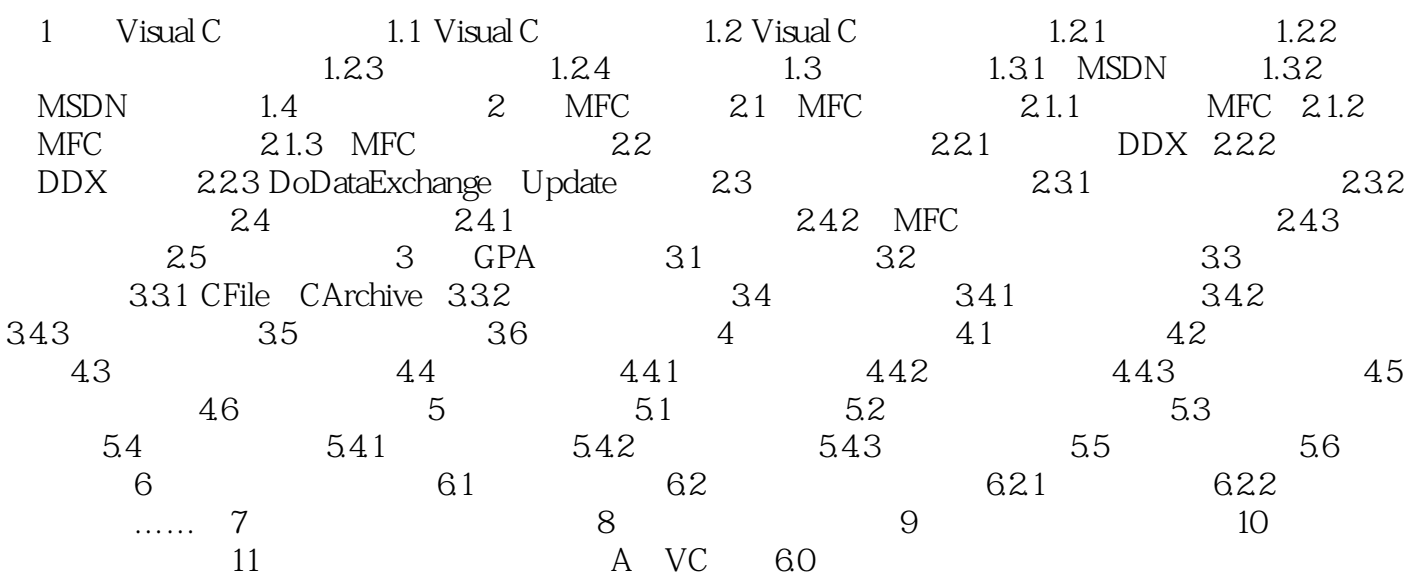

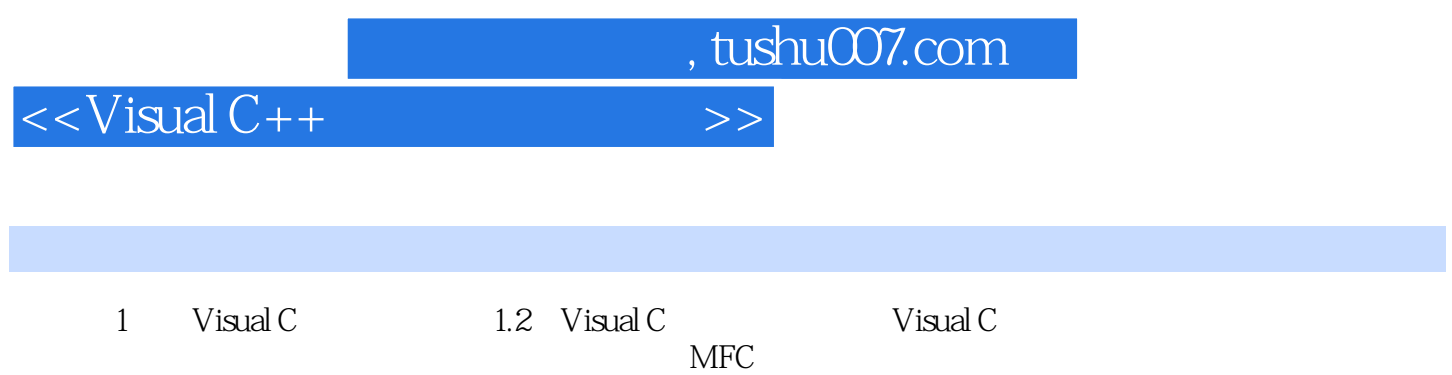

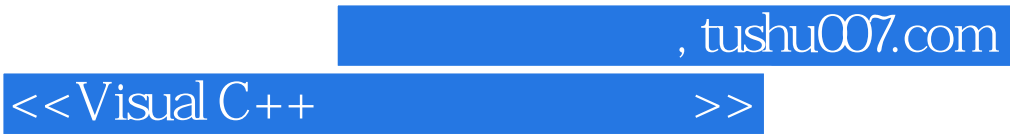

本站所提供下载的PDF图书仅提供预览和简介,请支持正版图书。

更多资源请访问:http://www.tushu007.com